## Package 'tokenbrowser'

March 19, 2020

Type Package Title Create Full Text Browsers from Annotated Token Lists Version 0.1.4 Author Kasper Welbers and Wouter van Atteveldt Maintainer Kasper Welbers <kasperwelbers@gmail.com> License GPL-3 **Depends**  $R$  ( $>= 2.10$ ) Imports methods, Rcpp, stringi Suggests testthat LinkingTo Rcpp LazyData true Description Create browsers for reading full texts from a token list format. Information obtained from text analyses (e.g., topic modeling, word scaling) can be used to annotate the texts. SystemRequirements C++11 Encoding UTF-8 RoxygenNote 7.0.2 NeedsCompilation yes Repository CRAN Date/Publication 2020-03-19 18:30:02 UTC

## R topics documented:

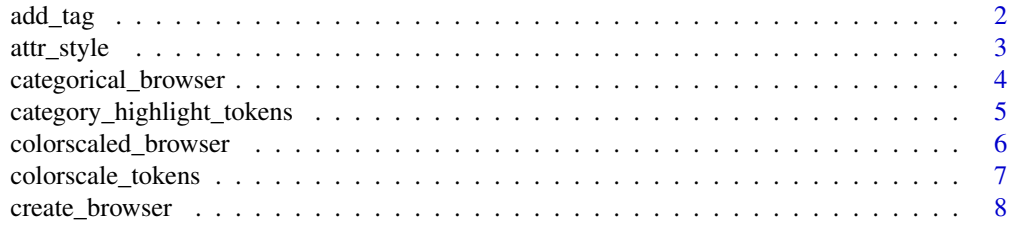

<span id="page-1-0"></span>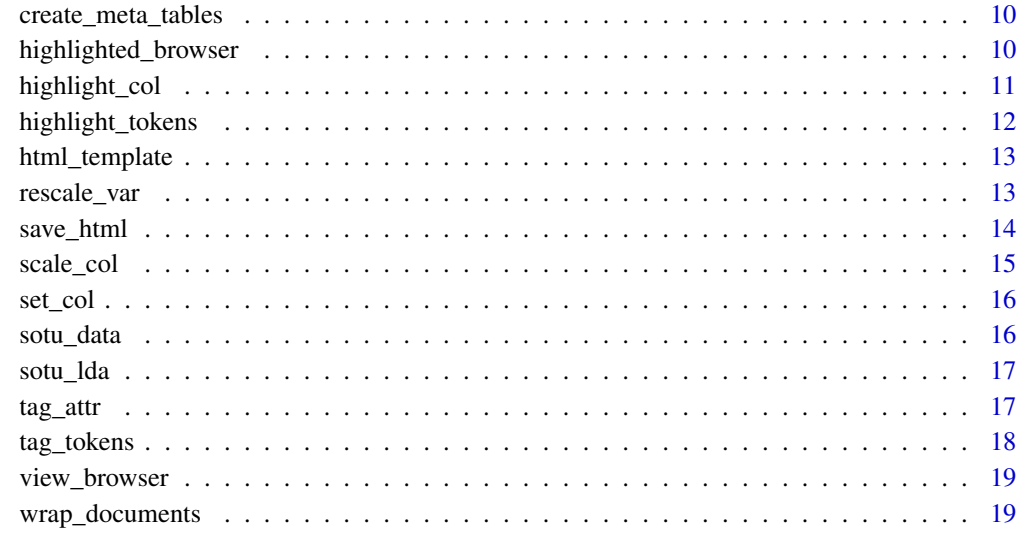

#### **Index** [21](#page-20-0)

add\_tag *Wrap values in an HTML tag*

## Description

Wrap values in an HTML tag

## Usage

```
add\_tag(x, tag, attr\_str = NULL, ignore_na = F, span\_adjacent = F)
```
## Arguments

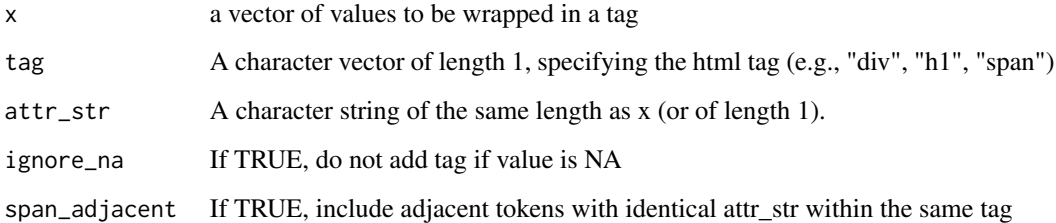

## Value

a character vector

#### <span id="page-2-0"></span>attr\_style 3

#### Examples

```
x = c("Obama","Bush")
add_tag(x, 'span')
## add attributes with the tag_attr function
add_tag(x, 'span',
       tag_attr(class = "president"))
## add style attributes with the attr_style function within tag_attr
add_tag(x, 'span',
        tag_attr(class = "president",
                 style = attr_style(`background-color` = 'rgba(255, 255, 0, 1)')))
```
attr\_style *Create the content of the html style attribute*

### Description

Designed to be used together with the tag\_attr function.

#### Usage

```
attr_style(...)
```
#### Arguments

... named arguments are used as settings in the html style attribute, with the name being the name of the setting (e.g., background-color). All arguments must be vectors of the same length. NA values can be used to ignore a setting, and if all settings are NA then NA is returned (instead of an empty string for style settings).

#### Value

a character vector with the content of the html style attribute

## Examples

```
tag_attr(class = c('x', 'y'),style = attr_style('background-color' = 'rgba(255, 255, 0, 1)'))
```
<span id="page-3-0"></span>categorical\_browser *Convert tokens into full texts in an HTML file with category highlighting*

## Description

Convert tokens into full texts in an HTML file with category highlighting

## Usage

```
categorical_browser(
  tokens,
  category,
  alpha = 0.3,
  labels = NULL,
  meta = NULL,colors = NULL,
  doc\_col = "doc_id",token_col = "token",
  filename = NULL,
  span_adjacent = T,
  ...
\mathcal{L}
```
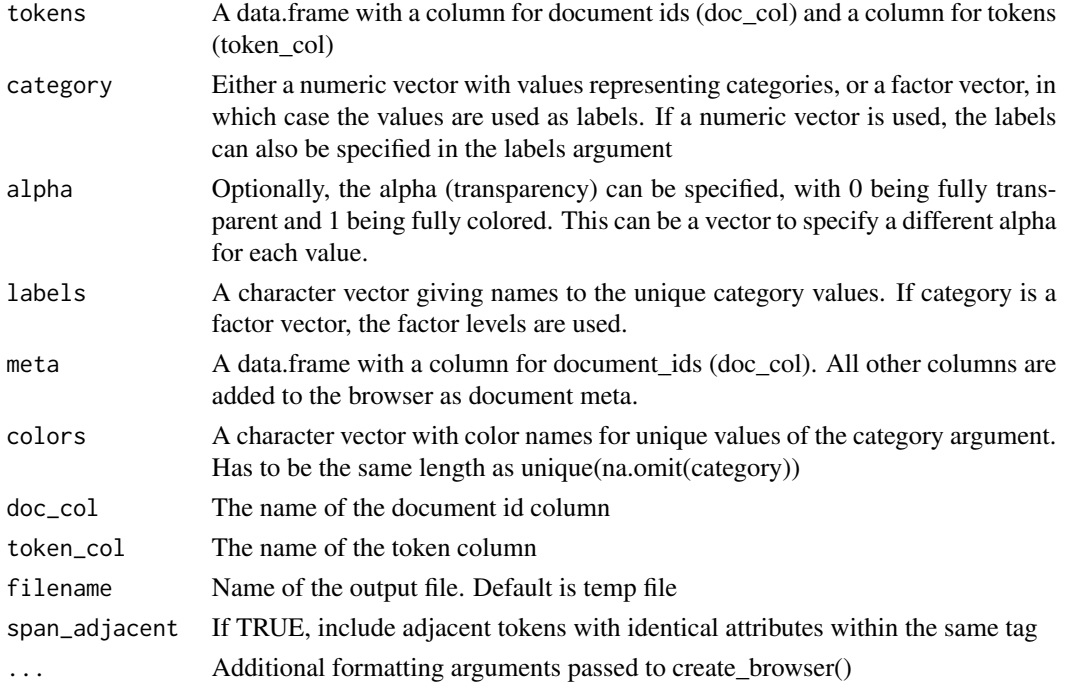

#### <span id="page-4-0"></span>Value

The name of the file where the browser is saved. Can be opened conveniently from within R using browseUrl()

#### Examples

```
## as an example, use simple grep to code tokens
code = rep(NA, nrow(sotu_data$tokens))
code[grep('war', sotu_data$tokens$token)] = 'War'
code[grep('mother|father|child', sotu_data$tokens$token)] = 'Family'
code = as.factor(code)
url = categorical_browser(sotu_data$tokens, category=code, meta=sotu_data$meta)
```

```
view_browser(url) ## view browser in the Viewer
browseURL(url) ## view browser in default webbrowser
```
category\_highlight\_tokens

*Highlight tokens per category*

## Description

This is a convenience wrapper for tag\_tokens() that can be used if tokens need to be colored per category

#### Usage

```
category_highlight_tokens(
  tokens,
  category,
  labels = NULL,
  alpha = 0.4,
  colors = NULL,
  span\_adiacent = F\lambda
```
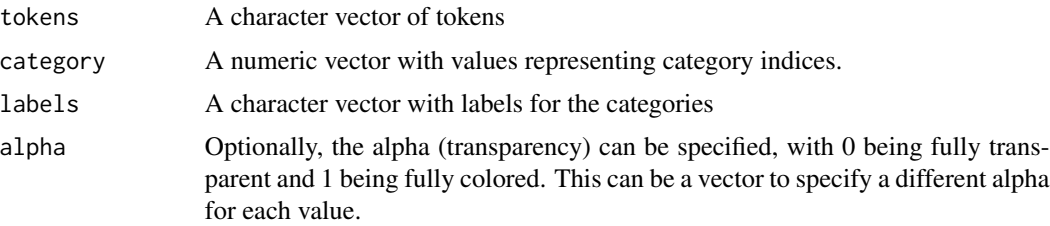

<span id="page-5-0"></span>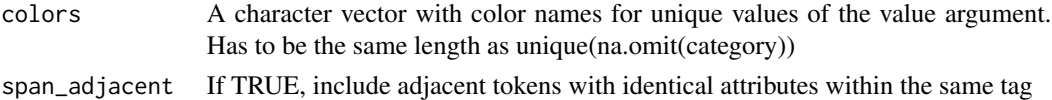

#### Value

a character vector of color-tagged tokens

## Examples

```
tokens = c('token_1','token_2','token_3','token_4')
category = c(1,1,NA,2)category_highlight_tokens(tokens, category)
```
colorscaled\_browser *Convert tokens into full texts in an HTML file with color ramp highlighting*

## Description

Convert tokens into full texts in an HTML file with color ramp highlighting

## Usage

```
colorscaled_browser(
  tokens,
  value,
  alpha = 0.4,
 meta = NULL,col_range = c("red", "blue"),doc\_col = "doc_id",token_col = "token",
  doc_nav = NULL,
  token_nav = NULL,
  filename = NULL,
  span\_adjacent = T,...
```
## )

![](_page_5_Picture_147.jpeg)

<span id="page-6-0"></span>![](_page_6_Picture_143.jpeg)

## Value

The name of the file where the browser is saved. Can be opened conveniently from within R using browseUrl()

## Examples

```
## as an example, scale word colors based on number of characters
scale = nchar(as.character(sotu_data$tokens$token))
scale[scale>6] = scale[scale>6] +20
scale = rescale_var(sqrt(scale), -1, 1)
scale[abs(scale) < 0.5] = NAurl = colorscaled_browser(sotu_data$tokens, value = scale, meta=sotu_data$meta)
view_browser(url) ## view browser in the Viewer
browseURL(url) ## view browser in default webbrowser
```
colorscale\_tokens *Color tokens using colorRamp*

#### Description

This is a convenience wrapper for tag\_tokens() that can be used if tokens only need to be colored.

```
colorscale_tokens(
  tokens,
  value,
  alpha = 0.4,
  col_range = c("red", "blue"),span\_adjacent = F\mathcal{E}
```
## <span id="page-7-0"></span>Arguments

![](_page_7_Picture_152.jpeg)

#### Value

a character vector of color-tagged tokens

#### Examples

colorscale\_tokens(c('token\_1','token\_2','token\_3'),  $value = c(-1, 0, 1)$ 

create\_browser *Convert tokens into full texts in an HTML file*

## Description

Convert tokens into full texts in an HTML file

```
create_browser(
  tokens,
 meta = NULL,
 doc\_col = "doc_id",token_col = "token",
  doc\_nav = NULL,token_nav = NULL,
  filename = NULL,
  css_str = NULL,
 header = ",
  subheader = "",
 n = TRUE,navfilter = TRUE,
  top_nav = NULL,
  thres_nav = 1,
  colors = NULL,
  style_col1 = "#7D1935",
  style_col2 = "#F5F3EE"
\mathcal{L}
```
## create\_browser 9

## Arguments

![](_page_8_Picture_145.jpeg)

## Value

The name of the file where the browser is saved. Can be opened conveniently from within R using browseUrl()

## Examples

url = create\_browser(sotu\_data\$tokens, sotu\_data\$meta, token\_col = 'token', header = 'Speeches')

view\_browser(url) ## view browser in the Viewer browseURL(url) ## view browser in default webbrowser <span id="page-9-0"></span>create\_meta\_tables *HTML tables for meta data per document*

#### Description

Each row of the data.frame is transformed into a html table with two columns: name and value. The columnnames of meta are used as names.

## Usage

```
create_meta_tables(meta, ignore_col = NULL)
```
#### Arguments

![](_page_9_Picture_129.jpeg)

#### Value

a character vector where each value contains a string for an html table.

## Examples

```
tabs = create_meta_tables(sotu_data$meta)
tabs[1]
```
highlighted\_browser *Convert tokens into full texts in an HTML file with highlighted tokens*

## Description

Convert tokens into full texts in an HTML file with highlighted tokens

```
highlighted_browser(
  tokens,
  value,
  meta = NULL,
  col = "yellow",
  doc\_col = "doc_id",token_col = "token",
  doc\_nav = NULL,
  token_nav = NULL,
  filename = NULL,
  span\_adjacent = T,...
\mathcal{L}
```
## <span id="page-10-0"></span>highlight\_col 11

#### Arguments

![](_page_10_Picture_140.jpeg)

#### Value

The name of the file where the browser is saved. Can be opened conveniently from within R using browseUrl()

## Examples

```
## as an example, highlight words based on word length
highlight = nchar(as.character(sotu_data$tokens$token))
highlight = highlight / max(highlight)
highlight[highlight < 0.3] = NA
url = highlighted_browser(sotu_data$tokens, value = highlight, sotu_data$meta)
```

```
view_browser(url) ## view browser in the Viewer
browseURL(url) ## view browser in default webbrowser
```
highlight\_col *Create a highlight color for a html style attribute*

#### Description

Designed to be used together with the attr\_style function. The return value can directly be used to set the color in an html tag attribute (e.g., color, background-color)

#### <span id="page-11-0"></span>Usage

highlight\_col(value, col = "yellow")

#### Arguments

![](_page_11_Picture_141.jpeg)

## Value

The string used to specify a color in an html tag attribute

## Examples

```
highlight_col(c(NA, 0, 0.1,0.5, 1))
## used in combination with attr_style()
attr_style(color = highlight_col(c(NA, 0, 0.1,0.5, 1)))
## note that for background-color you need inversed quotes to deal
## with the hyphen in an argument name
attr_style(`background-color` = highlight_col(c(NA, 0, 0.1,0.5, 1)))
tag_after(class = c(1, 2),style = attr_style(`background-color` = highlight_col(c(FALSE,TRUE))))
```
highlight\_tokens *Highlight tokens*

## Description

This is a convenience wrapper for tag\_tokens() that can be used if tokens only need to be colored.

## Usage

```
highlight_tokens(tokens, value, col = "yellow", span_adjacent = F)
```
![](_page_11_Picture_142.jpeg)

## <span id="page-12-0"></span>html\_template 13

## Value

a character vector of color-tagged tokens

## Examples

```
highlight_tokens(c('token_1','token_2','token_3'),
                 value = c(FALSE,FALSE,TRUE))
highlight_tokens(c('token_1','token_2','token_3'),
                 value = c(0, 0.3, 0.6)
```
![](_page_12_Picture_111.jpeg)

## Description

create the html template

#### Usage

```
html_template(template, css_str = NULL, col1 = "#7D1935", col2 = "#F5F3EE")
```
## Arguments

![](_page_12_Picture_112.jpeg)

#### Value

A list with the html header and footer

![](_page_12_Picture_113.jpeg)

## Description

Rescale a numeric variable

```
rescale_var(x, new_min = 0, new_max = 1, x_min = min(x), x_max = max(x))
```
## <span id="page-13-0"></span>Arguments

![](_page_13_Picture_108.jpeg)

## Value

a numeric vector

## Examples

```
rescale_var(1:10)
rescale\_var(1:10, new\_min = -1, new\_max = 1)
```
save\_html *Wrap html body in the template and save*

## Description

Wrap html body in the template and save

## Usage

save\_html(data, template, filename = NULL)

## Arguments

![](_page_13_Picture_109.jpeg)

#### Value

The (local) url to the html file

<span id="page-14-0"></span>

## Description

Designed to be used together with the attr\_style function. The return value can directly be used to set the color in an html tag attribute (e.g., color, background-color)

## Usage

```
scale\_col(value, alpha = 1, col_range = c("red", "blue"))
```
## Arguments

![](_page_14_Picture_107.jpeg)

#### Value

The string used to specify a color in a html tag attribute

#### Examples

```
scale_col(c(NA, -1, 0, 0.5, 1))
## used in combination with attr_style()
attr\_style(color = scale\_col(c(NA, -1, 0, 0.5, 1)))## note that for background-color you need inversed
## quotes to deal with the hyphen in an argument name
attr_style(`background-color` = scale_col(c(NA, -1, 0, 0.5, 1)))
tag_attr(class = c(1, 2),
```

```
style = attr\_style('background-color' = scale\_col(c(-1,1))))
```
<span id="page-15-0"></span>

#### Description

Transpose a color into the string format used in html attributes

## Usage

set\_col(col, alpha = 1)

#### Arguments

![](_page_15_Picture_98.jpeg)

#### Value

The string used to specify a color in an html tag attribute

## Examples

```
set_col('red')
set_col('red', alpha=0.5)
```
sotu\_data *Tokens from Bush and Obamas State of the Union addresses*

## Description

Tokens from Bush and Obamas State of the Union addresses

#### Usage

data(sotu\_data)

#### Format

sotu\_data: A data.frame with tokens and a data.frame with meta data

<span id="page-16-0"></span>sotu\_lda *Word assignments, docXtopic matrix and topicXword matrix of an LDA model of the SOTU data*

#### Description

Word assignments, docXtopic matrix and topicXword matrix of an LDA model of the SOTU data

#### Usage

data(sotu\_lda)

#### Format

sotu\_lda: Word assignments is a data.frame with document, lemma and topic columns. topic\_word\_mat and doc\_topic\_mat are matrices

tag\_attr *create attribute string for html tags*

#### Description

create attribute string for html tags

#### Usage

tag\_attr(...)

#### Arguments

... named arguments are used as attributes, with the name being the name of the attribute (e.g., class, style). All argument must be vectors of the same length, or lenght 1 (used as a constant). NA values can be used to skip an attribute. If all attributes are NA, an NA is returned

#### Value

a character vector with attribute strings. Designed to be usable as the attr\_str in add\_tag(). If ... is empty, NA is returned

#### Examples

```
add_tag('TEXT', 'span')
add_tag('TEXT', 'span', tag_attr(class='CLASS'))
```
<span id="page-17-0"></span>

#### Description

This is the main function for adding colors, onclick effects, etc. to tokens, for which <span> tags are used. The named arguments are used to set the attributes.

#### Usage

 $tag\_tokens(tokens, tag = "span", span\_adjacent = F, ...)$ 

#### Arguments

![](_page_17_Picture_143.jpeg)

#### Details

If a token does not have any attributes, the <span> tag is not added.

Note that the attr\_style() function can be used to conveniently set the style attribute. Also, the set\_col(), highlight\_col() and scale\_col() functions can be used to set the color of style attributes. See the example for illustration.

#### Value

a character vector of tagged tokens

## Examples

```
tag_tokens(tokens = c('token_1','token_2', 'token_3'),
           class = c(1,1,2),
           style = attr_style(color = set_col('red'),
                              `background-color` = highlight_col(c(FALSE,FALSE,TRUE))))
## tokens without attributes are not given a span tag
tag_tokens(tokens = c('token_1','token_2', 'token_3'),
```

```
class = c(1, NA, NA),
style = attr_style(color = highlight_col(c(TRUE,TRUE,FALSE))))
```
## span\_adjacent can be used to put tokens with identical tags within one tag

## <span id="page-18-0"></span>view\_browser 19

```
tag_tokens(tokens = c('token_1','token_2', 'token_3'),
          class = c(1,1,NA),span_adjacent=TRUE)
```
view\_browser *View a browser (HTML) in the R viewer*

#### Description

View a browser (HTML) in the R viewer

## Usage

view\_browser(url)

#### Arguments

url An URL, created with \*\_browser

#### Examples

url = create\_browser(sotu\_data\$tokens, sotu\_data\$meta, token\_col = 'token', header = 'Speeches')

view\_browser(url) ## view browser in the Viewer

wrap\_documents *Wrap tokens into document html strings*

## Description

Pastes the tokens into articles, and returns an  $\leq$  article> html element.

```
wrap_documents(
  tokens,
  meta,
  doc\_col = "doc_id",token_col = "token",
  nav = doc\_col,token_nav = NULL,
  top\_nav = NULL,thres_nav = NULL
\mathcal{E}
```
## Arguments

![](_page_19_Picture_82.jpeg)

## Value

A named vector, with document ids as names and the document html strings as values

## Examples

```
docs = wrap_documents(sotu_data$tokens, sotu_data$meta)
head(names(docs))
docs[[1]]
```
# <span id="page-20-0"></span>Index

∗Topic datasets sotu\_data, [16](#page-15-0) sotu\_lda, [17](#page-16-0) add\_tag, [2](#page-1-0) attr\_style, [3](#page-2-0) categorical\_browser, [4](#page-3-0) category\_highlight\_tokens, [5](#page-4-0) colorscale\_tokens, [7](#page-6-0) colorscaled\_browser, [6](#page-5-0) create\_browser, [8](#page-7-0) create\_meta\_tables, [10](#page-9-0) highlight\_col, [11](#page-10-0) highlight\_tokens, [12](#page-11-0) highlighted\_browser, [10](#page-9-0) html\_template, [13](#page-12-0) rescale\_var, [13](#page-12-0) save\_html, [14](#page-13-0) scale\_col, [15](#page-14-0) set\_col, [16](#page-15-0) sotu\_data, [16](#page-15-0) sotu\_lda, [17](#page-16-0) tag\_attr, [17](#page-16-0) tag\_tokens, [18](#page-17-0) view\_browser, [19](#page-18-0) wrap\_documents, [19](#page-18-0)